## **GREP Symbols versus Find/Change Metacharacters**

InDesign CS3

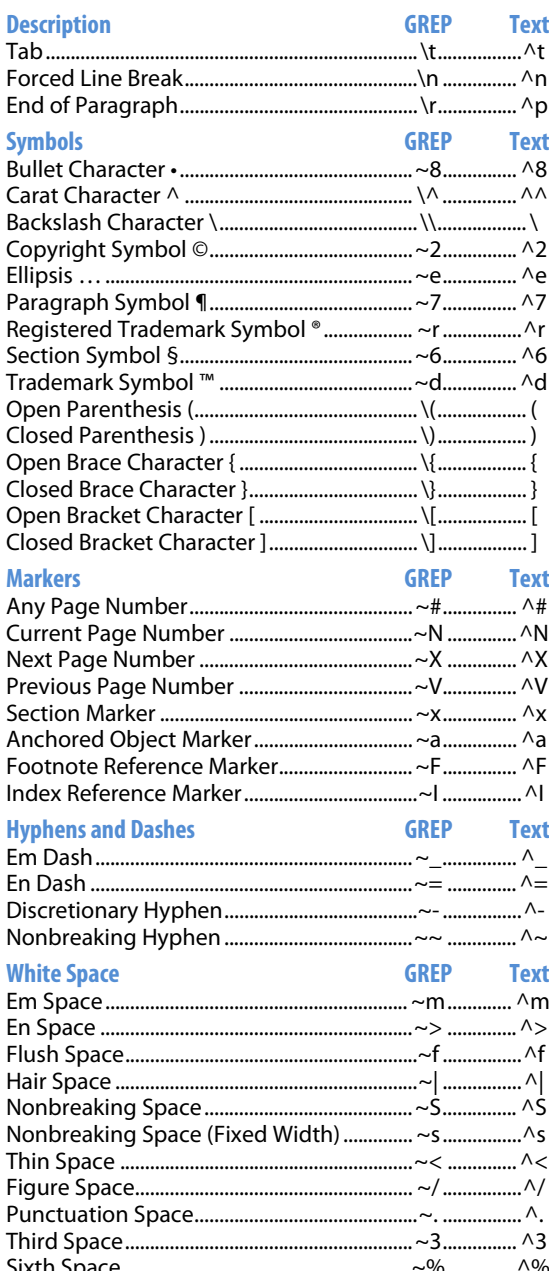

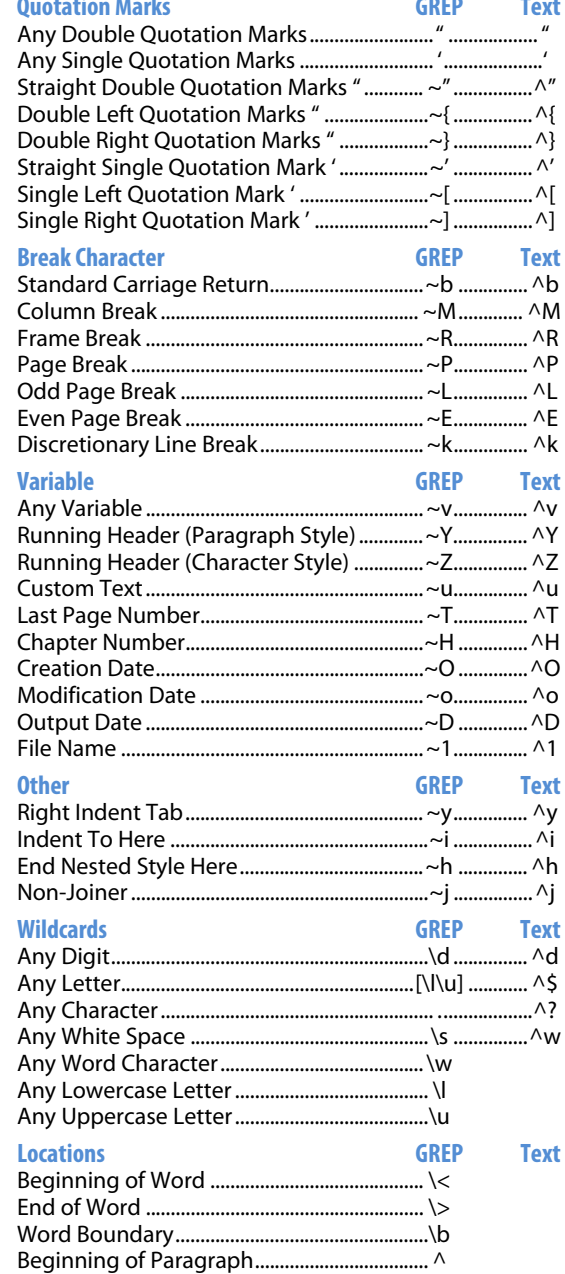

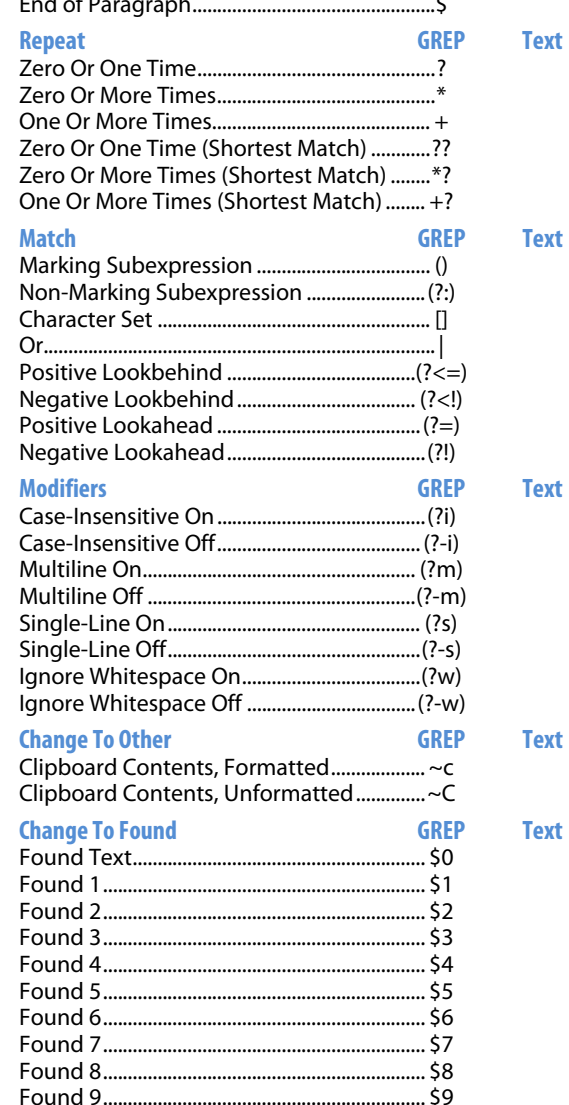

Michael S. Witherell Adobe Certified Expert<br>mikewitherell@jetsetcom.net